## Bir Form 1905 !!LINK!! Download Pdf

for those who transferred from one rdo to another rdo, you only need to fill out the first part of the form, that is, part b below. why do i need to transfer from one rdo to another: in the course of a tax collection mandate of the philippine government, it can happen that an employer or employee must change the place of business. If the place of business of an individual has changed to another rdo, he/she is required to transfer his/her tin registration to the new rdo to avoid prosecution for tax evasion. this is true for both one-time taxpayers (e.g. individuals who come into bir after acquiring a bir tin) and those who register their business and employees. In order to transfer or cancel the registration of your tin, you need to use the form available from the bir website. download the pdf version here, you can only change/replace/cancel your tin (including id number) by submitting a request for change of tin form, and can be submitted by you/your representative, the corporate officer of the corporation, or the legal representative of the corporation. make sure to download the correct form, as the correct form will be the one sent by the bir. make sure to be careful with the signature and seal pages as the incorrect one can be rejected. what is part b? part b is a self-explanatory form that only is used if the applicant is a business owner. If youre an individual and not a business owner, you need only fill out part a of the form. The bottom line of part b is: insert the bir form 1905 that accompanies this form and sign it. the form and the documents are only valid if these are submitted together.

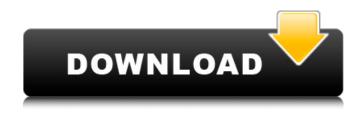

## Bir Form 1905 Download Pdf

certificate of registration (bir form 2303) this is a 7-part form, where the first part is the application for registration of the business or trade name. part i part ia: naming a business/trade name a. indicate the type of business or trade name that you want to register. b. describe the type of business or trade name. c. select the type of business/trade name as per your requirement. if the name is your family name, select family name otherwise select individual name. d. select n/a if you do not need a trademark for the business name or trade name. e. write your family name, first name and middle name (in that order) in part ia. f. write the place of birth and nationality of the name owner. g. write the full name of your first business partner if any. h. finish filling in part ia of the form. part ib: reason/details of registration a. select registration of business name or trade name if you have a business name or trade name registered with the bir. b. enter the reason/details why you need to change/update the name of the business or trade name in the reason/details of registration field. c. select the type of change in the reason/details of registration field. d. select the change in registered name/trade name if you need to change your registered name or trade name. e. write the new name of your business or trade name in the register/change in registered name/trade name field. f. write the type of change in the register/change in registered name/trade name field. g. write the new name of the business or trade name in part ib of the form. 5ec8ef588b

https://blisscbdstore.com/wp-

content/uploads/2022/11/Stardock\_Object\_Desktop\_Cracked\_Rar\_Download\_VERIFIED.pdf https://cefcredit.com/bs-en-752-free-pdf-install/ http://raga-e-store.com/crack-link-glidos-1-53-42/

https://halletabi.com/wpcontent/uploads/2022/11/Nuendo 6 Full Release Crack By Team AiR Torret.pdf https://amtothepm.com/wp-content/uploads/2022/11/ranver.pdf https://beznaem.net/wpcontent/uploads/2022/11/Cv Pcc A Irmandade Do Crime BEST Download Pdf.pdf http://www.jobverliebt.de/wp-content/uploads/winnkar.pdf https://staging.sonicscoop.com/advert/protel-dxp-2004-repack-keygen-crack/ https://lannews.net/advert/teletalk-3g-modem-software-download-verified/ https://conbluetooth.net/wpcontent/uploads/2022/11/Download\_Abbyy\_Finereader\_60\_Professional.pdf https://bridgetsdance.com/index.php/2022/11/19/ikevmonitor-full-version-apk-18-link/ http://moonreaderman.com/penganggaran-perusahaan-nafarin-pdf-22-free/ https://bazatlumaczy.pl/k-beats-secret-sauce-kit-kyle-beats-signature-vocal-kit-wav/ https://www.mozideals.com/advert/beyond-compare-4-2-10-crack-latest-keygen-full-exclusive/ https://ebs.co.zw/advert/kamasastrytelugukathalupdf-new/ https://wetraveleasy.com/?p=32252 https://www.noidabestproperty.com/wpcontent/uploads/2022/11/Lgtoolsetoolcrackediphone UPD.pdf https://www.santafe-roma.it/wp-content/uploads/2022/11/Sun Microsystems Download Jre 16.pdf http://www.studiofratini.com/license-kev-daemontoolspro520-0348-rar-2/ http://modiransaniesh.ir/full-obstetricia-y-medicina-materno-fetal-23- hot /